## **Navigating CalAgPermits**

## *MSPUR – Non-Ag., Non-Production Ag. Monthly Summary Pesticide Use Report*

The **Monthly Summary Pesticide Use Report (MSPUR)** is the form used by growers when reporting pesticide applications to non-agricultural commodities such as landscape areas, rights-of-way and waterways. It is also used by wine makers reporting SO2 applications to wine barrels. Pest control businesses, maintenance gardeners, public agencies and property operators who use pesticides on parks, landscaping, golf courses, cemeteries, rights-of-ways and other non-agricultural applications would also use the MSPUR.

- To start a new non-structural Monthly Summary Pesticide Use Report, go to the **Home Page** and in the section labeled **"MSPURs"** click on **"Enter a new Non-structura[l MSPUR](http://www.calagpermits.org/PURMonthlySummary.aspx) "**
- You will then be taken to the website's online report form (see below) where you can fill in all of the appropriate information just as you would on a traditional paper report.
- Start at the top of the page and fill in all of the orange boxes. In most cases, the green boxes are optional.

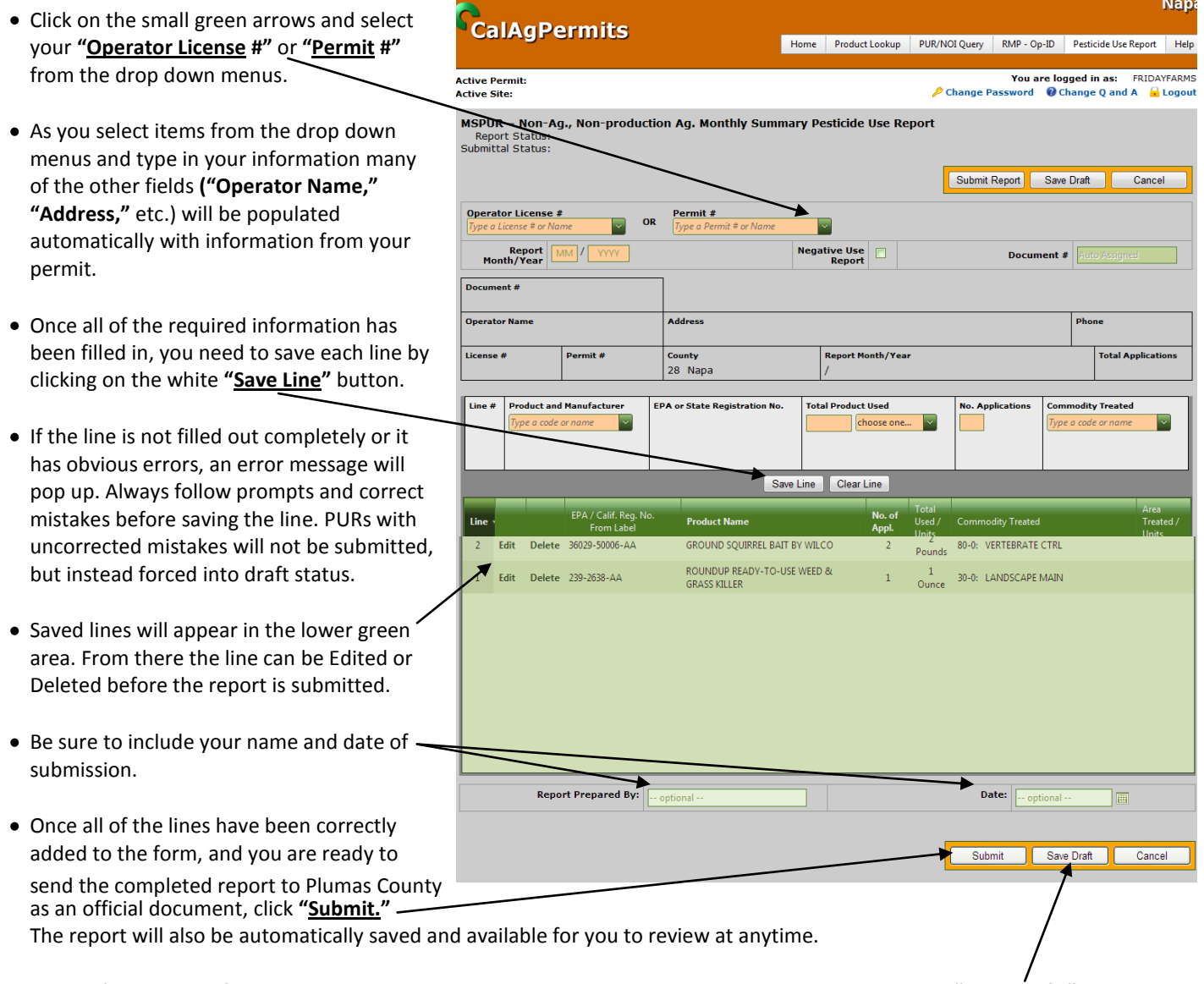

• NOTE: If you are not finished with the report and want to continue working on it at a later time, click "Save Draft." *Remember, however, this does NOT submit the report to the County. You will have to go back and do that later.*